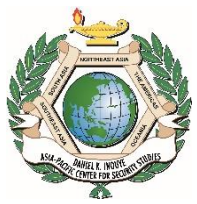

**Daniel K. Inouye Asia-Pacific Center for Security Studies**

## **Senior Security Studies Course Bangsaen, Chonburi November 18-22, 2019**

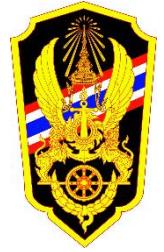

**Strategic Studies Center, National Defence Studies Institute**

TOPIC OVERVIEW DEEP FAKE VIDEOS MARY MARKOVINOVIC

## **Overview**

Hollywood has been manipulating video for decades but now this technology has been upgraded and made more accessible and affordable for anyone to manipulate media with a single photo or 3 seconds of audio. This presentation looks at the creators and technology behind Deep Fake videos and how it can potentially undermine security. We'll look at samples of these videos as well as actions being taken by whole of society to better identify and fight back against these videos.

## **Objectives**

- Understand this new emerging trend in this artificial intelligence application and how it is being used for both good and bad.
- Understand how to identify fake videos and what is being done to stop it's malicious use.
- Understand how these fake videos can impact security in the region and what can be done about it.

## **Recommended Readings**

Brookings' Dr. Alina Polyakova testimony before the House Appropriations Committee: July 10, 2019 [https://docs.house.gov/meetings/AP/AP04/20190710/109748/HHRG-116-AP04-Wstate-PolyakovaA-](https://docs.house.gov/meetings/AP/AP04/20190710/109748/HHRG-116-AP04-Wstate-PolyakovaA-20190710.pdf)[20190710.pdf](https://docs.house.gov/meetings/AP/AP04/20190710/109748/HHRG-116-AP04-Wstate-PolyakovaA-20190710.pdf)

"Countering Malicious Use of Social Media" by Jakob Willemo. Produced by the NATO StratCom Center of Excellence. <https://www.stratcomcoe.org/trends-and-developments-malicious-use-social-media>

"Hostile Social Manipulation: Prsent Realities and Emerging Trends" by Micahel J. Mazarr + [https://www.rand.org/pubs/research\\_reports/RR2713.html](https://www.rand.org/pubs/research_reports/RR2713.html)